## SAP ABAP table /SAPTRX/VFUNC G {Generated Table for View}

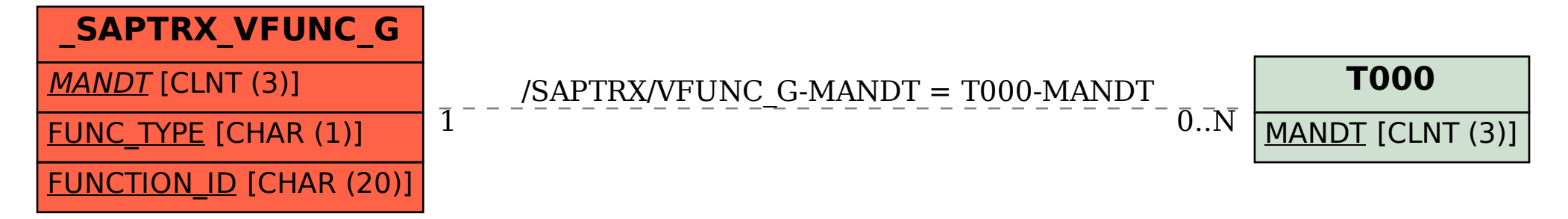